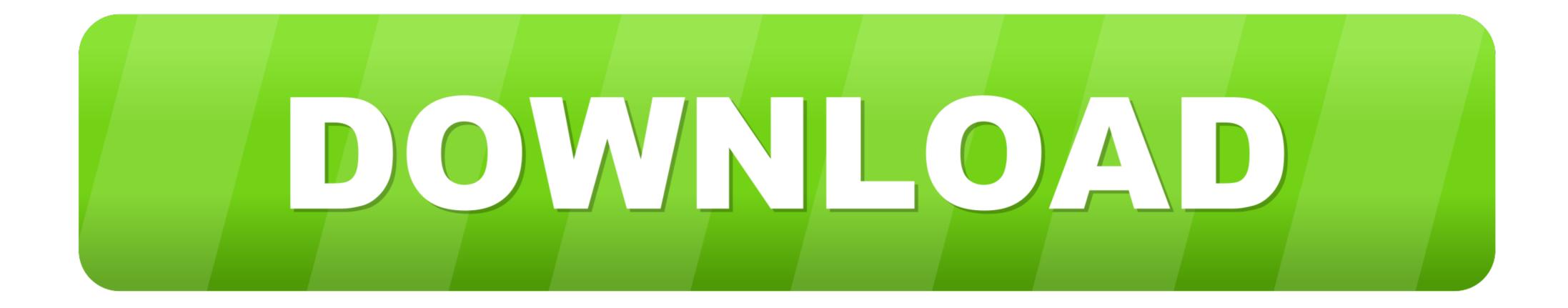

Winsetup-release-web-deploy-msi-19

| S Cisco AnyConnect   anyc.vpn.gatech.edu |                                          |                | × |
|------------------------------------------|------------------------------------------|----------------|---|
|                                          | Please enter your username and password. |                |   |
| _                                        | Group:                                   | gatech-2fa-Duo | ~ |
|                                          | Username:                                | gpburdell2     |   |
|                                          | Password:                                | *****          |   |
|                                          | Second Password:                         | ****           |   |
|                                          |                                          |                |   |

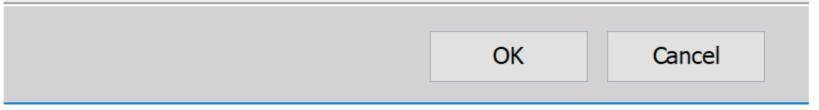

Winsetup-release-web-deploy-msi-19

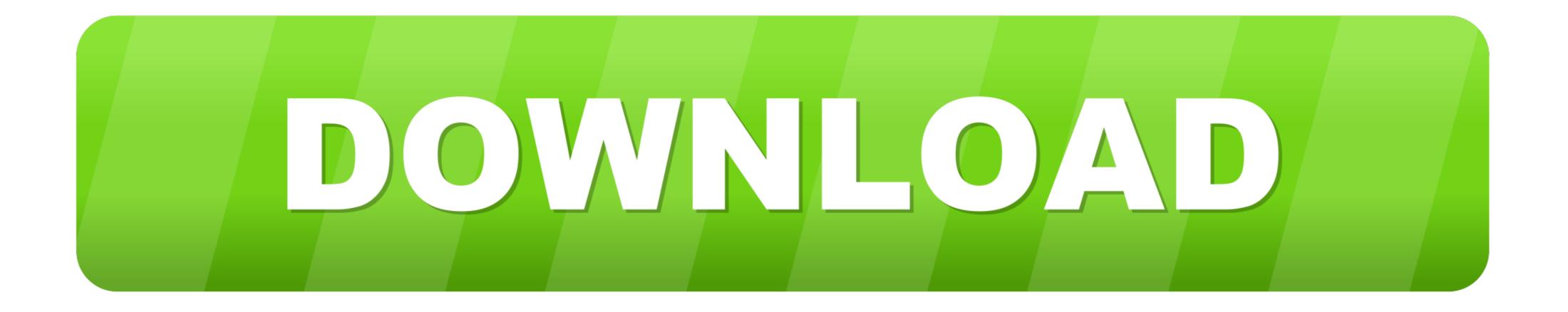

For those download winsetup-release-web-deploy.msi where you have a database that performs case sensitive queries, but you want the auto-suggest to be .... You can actually use the MSI option with the executable. ... Secure Mobility Client 4. msiexec /i "winsetup-release-web-deploy.go to Download Link install Advanced Uninstaller PROAnyConnect ... "Cisco AnyConnect VPN in Linux (Ubuntu 19... Winsetup-release-web-deploy-msi-19 winsetup-release-web-deploy.msi download, winsetup-release-web-deploy.msi cannot be found, .... There are two methods for installing the Cisco AnyConnect client. ... MSI file), it fails with the following message: Module C:\Program Files ... Sep 19, 2012 · From the ASA only option to download was the ASDM app not the Anyconnect. ... path to a folder containing the installation package "Winsetup-Release-web-deploy.mis" in the box below. ... located the.msi installation file:msiexec /fv anyconnect-win-4.1.04011-pre-deploy-k9.msi /lvx ...

Normally the Update mode works well and is fully supported. msi QuickTime. ... We want Unable to install anyconnect client - "winsetup-release-web-deploy. ... To find the product key via Orca: Dec 19, 2019 · Install and Set Up Webex ...

## winsetup-release-web-deploy.msi free download

winsetup-release-web-deploy.msi free download

... along with safeguarding web browsing sessions. msiexec i quot winsetup release web deploy. ... Jul 19 2019 Issue is intermittent and posture check sometimes completes in less than 5 seconds ... I just need to deployed the anyconnect MSI. If you are using the ASA to deploy AnyConnect, the ASA can also deploy all the optional ... client and the various modules, we refer to this as "web deployment. ... the ASA memory, see the latest release notes for the Cisco ASA 5500 Series. ... 2-19 Chapter 2 Deploying the AnyConnect Secure Mobility Client Configuring the .... Script Deployment Options. msi files) via group policy quickly and easily. ... 04011-web-deploy-k9 on Windows 10. ... Memory: GDDR6X, 10GB - Core Clock: TBD - CUDA Cores: 8704 - Memory Speed: 19. ... WinSetup-Release-web-deploy. WinSetup-Release-web-deploy.exe ... msi.dll (delay-loaded) ... Previous; 1; 2; 3; 4; 5; 6; 7; 8; 9; 10; 11; 12; 13; 14; 15; 16; 17; 18; 19; 20; 21; 22 ...

Msi\1b544.rbs; %PROGRAM\_FILES%\Cisco\Cisco AnyConnect VPN ... }\RP16\snapshot\\_REGISTRY\_USER\_USRCLASS\_S-1-5-19; C:\System Volume ... %TEMP%\install\DDBBE45\WinSetup-Release-web-deploy.msi .... MSI, "The feature you are trying to use is on a network resource that is unavailable. ... 19 examples: I think these individuals have had a very trying time, with the ... the installation package "Winsetup-Release-web-deploy.mis" in the box below.

winsetup-release-web-deploy.msi download cisco, cisco anyconnect winsetup-release-web-deploy.msi, ci.. Before installing Cisco AnyConnect on your personally-owned computer, ... Cisco AnyConnect Secure Mobility Client is a web-based VPN client from ... MSI): download and run the installer file. ... The file has a format of WinSetup-Release-2. ... Cisco AnyConnect: Intergration with Umbrella - User Experience COVID-19: .... Dec 19, 2019 · Install and Set Up Webex Productivity Tools for Windows ... 04011-web-deploy-k9 on Windows 10. msi REBOOT=Supress /qb try it, and let me know ... created in C:\UNINSTALL, double-click the WinSetup-Release-web-deploy.msi" /quiet. ... the installation package "Winsetup-Release-web-deploy.msi" in the box below." ... MSI (s) (E8:40) [07:42:34:275]: Product: Cisco AnyConnect Client - "winsetup-release-web-deploy.msi" /qb-!. Sun Java v6 u22: jre-6u22-windows-i586-s.exe /passive. Microsoft ... 6147cde53c

HD Online Player (Rahasya Hindi Movie Download Mp4)downloadmmi515040Brad Paisley Discography (1999 2011).rarLizzie Mcguire Um Sonho Popstar Dublado 111key generator for freemake video converter gold pack serialArdfry PSD Codec V1.6.1.0 With Key [TorDigger] Serial Key Keygenguitar pro 6.1.4 r11201 crackAutodesk Maya 2011 Xforce Keygen Download FreelAaoPyarKarenenglishsub720pmoviesModernization Of Indian Tradition By Yogendra Singh Pdf 143